# **Padme Documentation**

*Release 1.0*

**Zygmunt Krynicki**

February 16, 2015

#### Contents

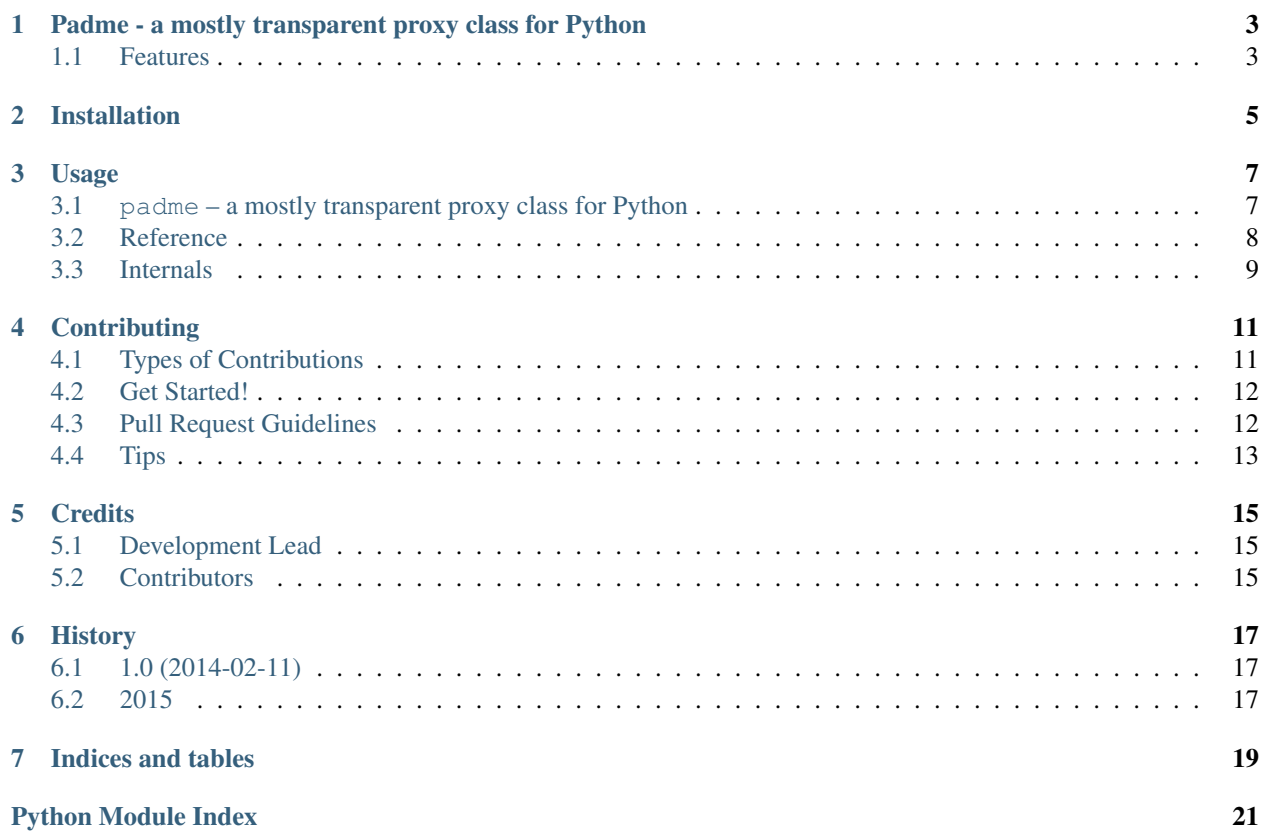

Contents:

# <span id="page-6-0"></span>**Padme - a mostly transparent proxy class for Python**

### <span id="page-6-1"></span>**1.1 Features**

- Free software: LGPLv3 license
- Documentation: [https://padme.readthedocs.org.](https://padme.readthedocs.org)
- Create proxy classes for any object with [padme.proxy](#page-11-1).
- Redirect particular methods in subclasses using [padme.unproxied](#page-12-1).

# **Installation**

<span id="page-8-0"></span>At the command line:

\$ easy\_install padme

#### Or, if you have virtualenvwrapper installed:

\$ mkvirtualenv padme \$ pip install padme

### **Usage**

### <span id="page-10-2"></span><span id="page-10-1"></span><span id="page-10-0"></span>**3.1 padme – a mostly transparent proxy class for Python**

Padme, named after the Star Wars (tm) character, is a library for creating proxy objects out of any other python object.

The resulting object is as close to mimicking the original as possible. Some things are impossible to fake in CPython so those are highlighted below. All other operations are silently forwarded to the original.

Let's consider a simple example:

```
>>> pets = ['cat', 'dog', 'fish']
>>> pets_proxy = proxy(pets)
>>> pets_proxy
['cat', 'dog', 'fish']
>>> isinstance(pets_proxy, list)
True
>>> pets_proxy.append('rooster')
>>> pets
['cat', 'dog', 'fish', 'rooster']
```
By default, a proxy object is not that interesting. What is more interesting is the ability to create subclasses that change a subset of the behavior. For implementation simplicity such methods need to be decorated with @unproxied.

Let's consider a crazy proxy that overrides the <u>repr</u>() method to censor the word 'cat'. This is how it can be implemented:

```
>>> class censor_cat(proxy):
... @unproxied
... def __repr__(self):
... return super(censor_cat, self)._repr_().replace('cat', '***')
```
Now let's create a proxy for our pets collection and see how it looks like:

```
>>> pets_proxy = censor_cat(pets)
>>> pets_proxy
['***', 'dog', 'fish', 'rooster']
```
As before, all other aspects of the proxy behave the same way. All of the methods work and are forwarded to the original object. The type of the proxy object is correct, event the meta-class of the object is correct (this matters for issubclass(), for instance).

There are only two things that that give our proxy away.

The type() function:

<span id="page-11-2"></span>**>>>** type(pets\_proxy) <class 'padme...boundproxy'>

And the id function (and anything that checks object identity):

**>>>** pets\_proxy **is** pets False **>>>** id(pets) == id(pets\_proxy) False

That's it, enjoy. You can read the unit tests for additional interesting details of how the proxy class works. Those are not covered in this short introduction.

Note: There are a number of classes and meta-classes but the only public interface is the [proxy](#page-11-1) class and the [unproxied\(\)](#page-12-1) decorator. See below for examples.

### <span id="page-11-0"></span>**3.2 Reference**

<span id="page-11-1"></span>class padme.**proxy**

A mostly transparent proxy type

The proxy class can be used in two different ways. First, as a callable  $\text{prox}_y(\text{obj})$ . This simply returns a proxy for a single object.

```
>>> truth = ['trust no one']
>>> lie = proxy(truth)
```
This will return an instance of a new  $\text{prox}$  y sub-class which for all intents and purposes, to the extent possible in CPython, forwards all requests to the original object.

One can still examine the proxy with some ways:

```
>>> lie is truth
False
>>> type(lie) is type(truth)
False
```
Having said that, the vast majority of stuff will make the proxy behave identically to the original object.

```
>>> lie[0]
'trust no one'
>>> lie[0] = 'trust the government'
>>> truth[0]
'trust the government'
```
The second way of using the proxy class is as a base class. In this way, one can actually override certain methods. To ensure that all the dunder methods work correctly please use the @unproxied decorator on them.

```
>>> import codecs
>>> class crypto(proxy):
...
... @unproxied
... def __repr__(self):
... return codecs.encode(super()._repr_(), "rot_13")
```
With this weird class, we can change the repr() of any object we want to be ROT-13 encoded. Let's see:

<span id="page-12-3"></span>**>>>** orig = ['ala ma kota', 'a kot ma ale'] **>>>** prox = crypto(orig)

We can sill access all of the data through the proxy:

**>>>** prox[0] 'ala ma kota'

But the whole repr() is now a bit different than usual:

**>>>** prox ['nyn zn xbgn', 'n xbg zn nyr']

**\_\_class\_\_**

alias of [proxy\\_meta](#page-12-2)

**\_\_del\_\_**()

NOTE: this method is handled specially since it must be called after an object becomes unreachable. As long as the proxy object itself exits, it holds a strong reference to the original object.

**\_\_init\_\_**

Initialize self. See help(type(self)) for accurate signature.

static **\_\_new\_\_**(*proxy\_cls*, *proxiee*)

Create a new instance of proxy() wrapping proxiee

Parameters proxiee – The object to proxy

Returns An instance of new subclass of proxy, called boundproxy that uses a new metaclass that lexically bounds the proxiee argument. The new sub-class has a different implementation of \_\_new\_\_ and can be instantiated without additional arguments.

**\_\_reduce\_\_**()

helper for pickle

```
__reduce_ex__()
    helper for pickle
```
**\_\_sizeof\_\_**() → int

size of object in memory, in bytes

#### **\_\_subclasshook\_\_**()

Abstract classes can override this to customize issubclass().

This is invoked early on by abc.ABCMeta.\_\_subclasscheck\_\_(). It should return True, False or NotImplemented. If it returns NotImplemented, the normal algorithm is used. Otherwise, it overrides the normal algorithm (and the outcome is cached).

#### **\_\_weakref\_\_**

list of weak references to the object (if defined)

#### <span id="page-12-1"></span>padme.**unproxied**(*fn*)

Mark an object (attribute) as not-to-be-proxied.

This decorator can be used inside [proxy](#page-11-1) sub-classes. Please consult the documentation of proxy for details.

### <span id="page-12-0"></span>**3.3 Internals**

```
class padme.proxy_meta
```
Meta-class for all proxy types

<span id="page-13-1"></span>This meta-class is responsible for gathering the unproxied attribute on each created class. The attribute is a frosenset of names that will not be forwarded to the proxxie but instead will be looked up on the proxy itself.

#### <span id="page-13-0"></span>padme.**make\_boundproxy\_meta**(*proxiee*)

Make a new bound proxy meta-class for the specified object

Parameters proxiee – The object that will be proxied

Returns A new meta-class that lexically wraps proxiee and subclasses [proxy\\_meta](#page-12-2).

#### class padme.**proxy\_base**

Base class for all proxies.

This class implements the bulk of the proxy work by having a lot of dunder methods that delegate their work to a proxiee object. The proxiee object must be available as the \_\_proxiee\_\_ attribute on a class deriving from base\_proxy. Apart from \_\_proxiee\_\_', the ''\_\_unproxied\_\_ attribute, which should be a frozenset, must also be present in all derived classes.

In practice, the two special attributes are injected via boundproxy\_meta created by [make\\_boundproxy\\_meta\(\)](#page-13-0). This class is also used as a base class for the tricky [proxy](#page-11-1) below.

NOTE: Look at pydoc3 SPECIALMETHODS section titled Special method lookup for a rationale of why we have all those dunder methods while still having \_getattribute\_()

### **Contributing**

<span id="page-14-0"></span>Contributions are welcome, and they are greatly appreciated! Every little bit helps, and credit will always be given. You can contribute in many ways:

# <span id="page-14-1"></span>**4.1 Types of Contributions**

#### **4.1.1 Report Bugs**

Report bugs at [https://github.com/zyga/padme/issues.](https://github.com/zyga/padme/issues)

If you are reporting a bug, please include:

- Your operating system name and version.
- Any details about your local setup that might be helpful in troubleshooting.
- Detailed steps to reproduce the bug.

#### **4.1.2 Fix Bugs**

Look through the GitHub issues for bugs. Anything tagged with "bug" is open to whoever wants to implement it.

#### **4.1.3 Implement Features**

Look through the GitHub issues for features. Anything tagged with "feature" is open to whoever wants to implement it.

#### **4.1.4 Write Documentation**

padme could always use more documentation, whether as part of the official padme docs, in docstrings, or even on the web in blog posts, articles, and such.

#### **4.1.5 Submit Feedback**

The best way to send feedback is to file an issue at [https://github.com/zyga/padme/issues.](https://github.com/zyga/padme/issues)

If you are proposing a feature:

- Explain in detail how it would work.
- Keep the scope as narrow as possible, to make it easier to implement.
- Remember that this is a volunteer-driven project, and that contributions are welcome :)

### <span id="page-15-0"></span>**4.2 Get Started!**

Ready to contribute? Here's how to set up *padme* for local development.

- 1. Fork the *padme* repo on GitHub.
- 2. Clone your fork locally:

```
$ git clone git@github.com:your_name_here/padme.git
```
3. Install your local copy into a virtualenv. Assuming you have virtualenvwrapper installed, this is how you set up your fork for local development:

```
$ mkvirtualenv padme
$ cd padme/
$ python setup.py develop
```
4. Create a branch for local development:

```
$ git checkout -b name-of-your-bugfix-or-feature
```
Now you can make your changes locally.

5. When you're done making changes, check that your changes pass flake8 and the tests, including testing other Python versions with tox:

```
$ flake8 padme
$ python setup.py test
$ tox
```
To get flake8 and tox, just pip install them into your virtualenv.

6. Commit your changes and push your branch to GitHub:

```
$ git add .
$ git commit -m "Your detailed description of your changes."
$ git push origin name-of-your-bugfix-or-feature
```
7. Submit a pull request through the GitHub website.

### <span id="page-15-1"></span>**4.3 Pull Request Guidelines**

Before you submit a pull request, check that it meets these guidelines:

- 1. The pull request should include tests.
- 2. If the pull request adds functionality, the docs should be updated. Put your new functionality into a function with a docstring, and add the feature to the list in README.rst.
- 3. The pull request should work for Python 2.7, 3.2, 3.3, and 3.4, and for PyPy. Check [https://travis](https://travis-ci.org/zyga/padme/pull_requests)[ci.org/zyga/padme/pull\\_requests](https://travis-ci.org/zyga/padme/pull_requests) and make sure that the tests pass for all supported Python versions.

# <span id="page-16-0"></span>**4.4 Tips**

To run a subset of tests:

\$ python -m unittest padme.tests

# **Credits**

# <span id="page-18-1"></span><span id="page-18-0"></span>**5.1 Development Lead**

• Zygmunt Krynicki [<zygmunt.krynicki@canonical.com>](mailto:zygmunt.krynicki@canonical.com)

# <span id="page-18-2"></span>**5.2 Contributors**

None yet. Why not be the first?

# **History**

# <span id="page-20-1"></span><span id="page-20-0"></span>**6.1 1.0 (2014-02-11)**

- First release on PyPI.
- Add a short introduction.
- Enable travis-ci.org integration.
- Remove numbering of generated meta-classes

## <span id="page-20-2"></span>**6.2 2015**

• Released on PyPI as a part of plainbox as plainbox.impl.proxy

**CHAPTER 7**

**Indices and tables**

- <span id="page-22-0"></span>• *genindex*
- *modindex*
- *search*

Python Module Index

<span id="page-24-0"></span>p

padme, [7](#page-10-0)

#### Index

### Symbols

\_\_class\_\_ (padme.proxy attribute), [9](#page-12-3)

- \_\_del\_\_() (padme.proxy method), [9](#page-12-3)
- \_\_init\_\_ (padme.proxy attribute), [9](#page-12-3)
- \_\_new\_\_() (padme.proxy static method), [9](#page-12-3)
- \_\_reduce\_\_() (padme.proxy method), [9](#page-12-3)
- \_\_reduce\_ex\_\_() (padme.proxy method), [9](#page-12-3)
- \_\_sizeof\_\_() (padme.proxy method), [9](#page-12-3) \_\_subclasshook\_\_() (padme.proxy method), [9](#page-12-3)
- \_\_weakref\_\_ (padme.proxy attribute), [9](#page-12-3)

### M

make\_boundproxy\_meta() (in module padme), [10](#page-13-1)

### P

padme (module), [7](#page-10-2) proxy (class in padme), [8](#page-11-2) proxy\_base (class in padme), [10](#page-13-1) proxy\_meta (class in padme), [9](#page-12-3)

# $\cup$

unproxied() (in module padme), [9](#page-12-3)